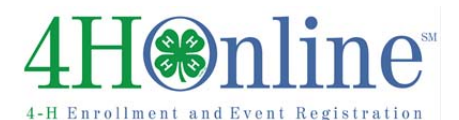

### Enrollment

# How to Enroll in Jackson County 4‐H through 4HOnline

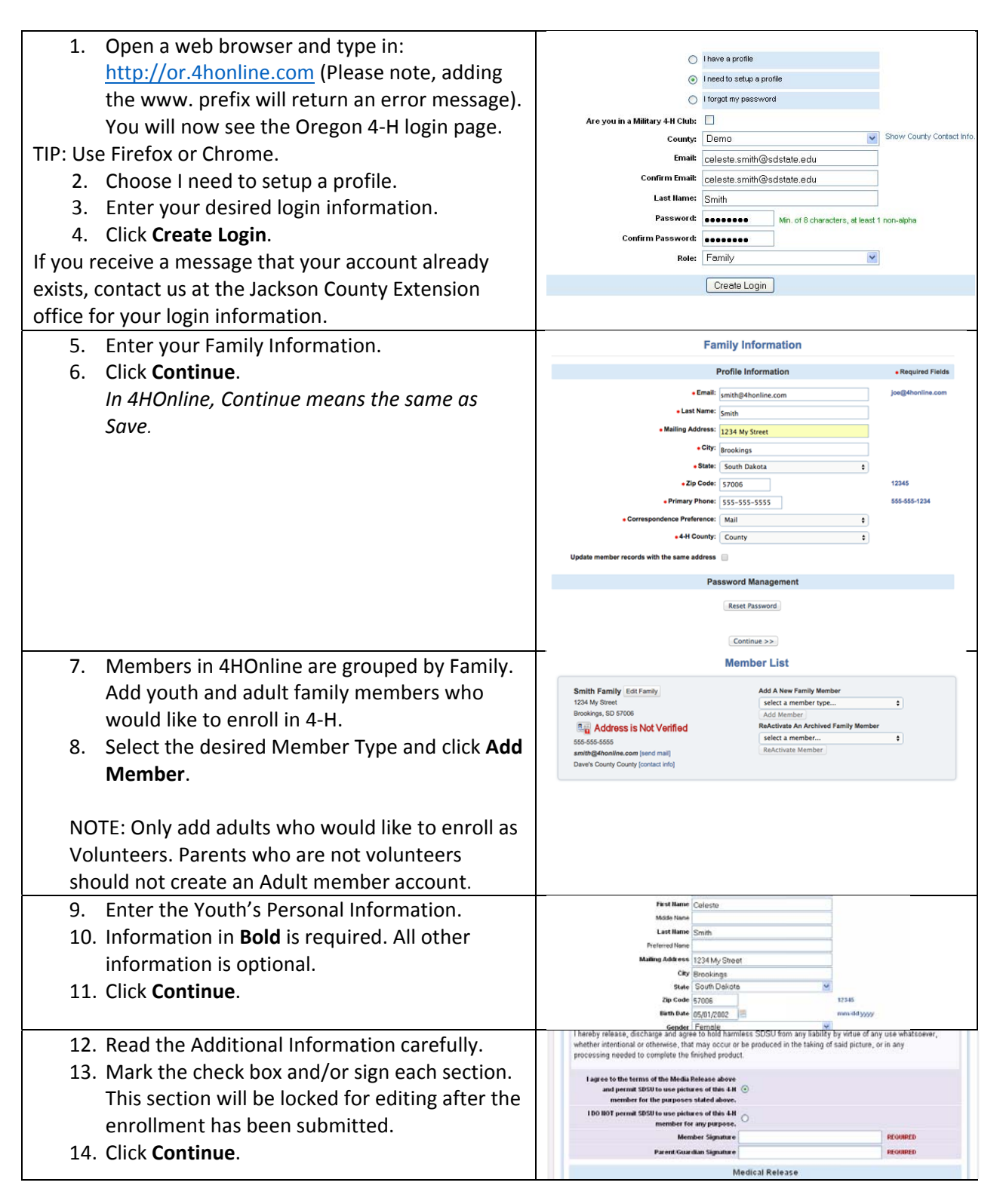

## Enrollment

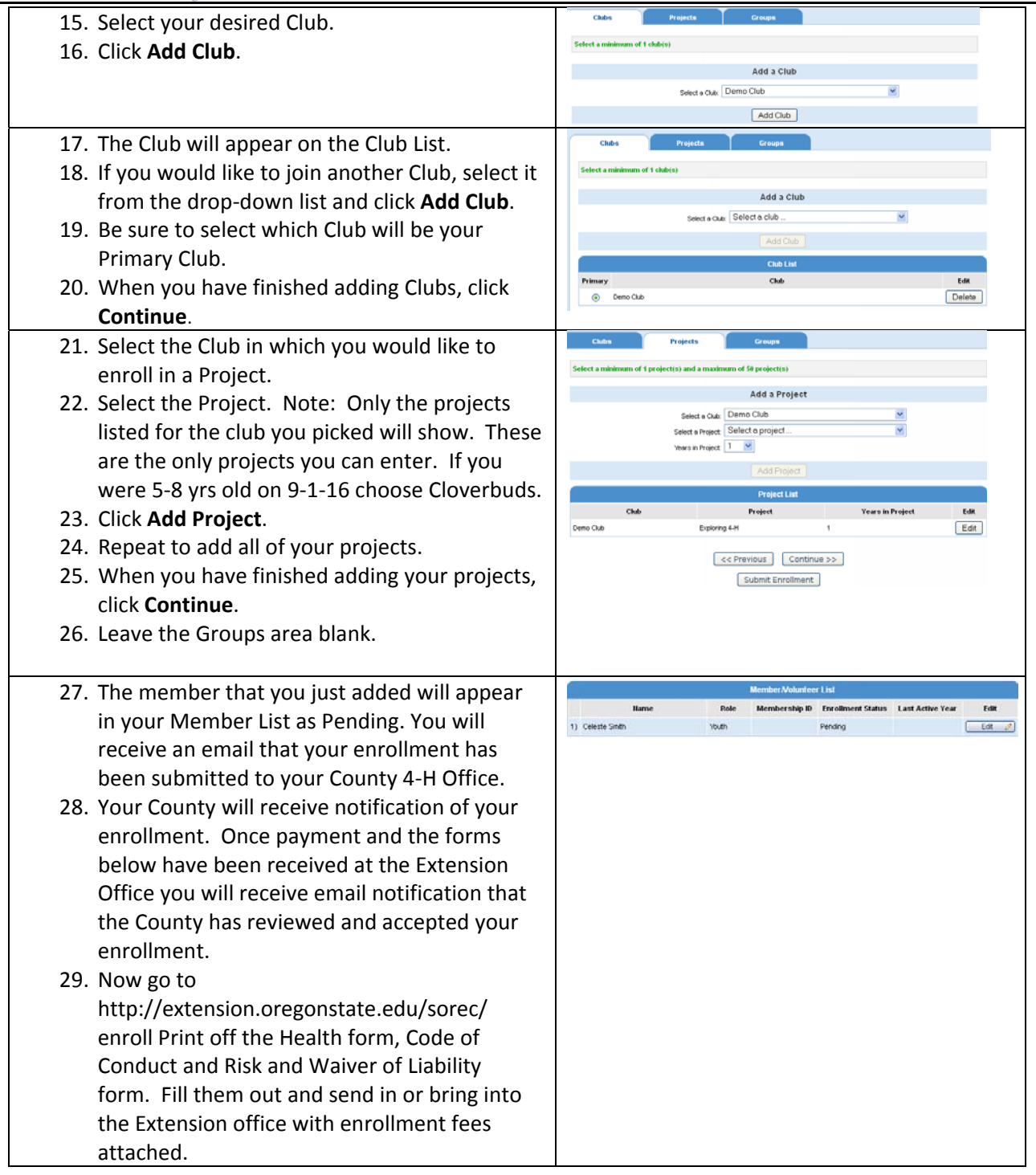

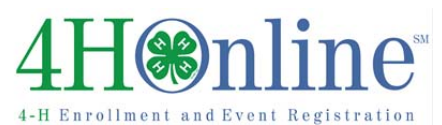

## Enrollment

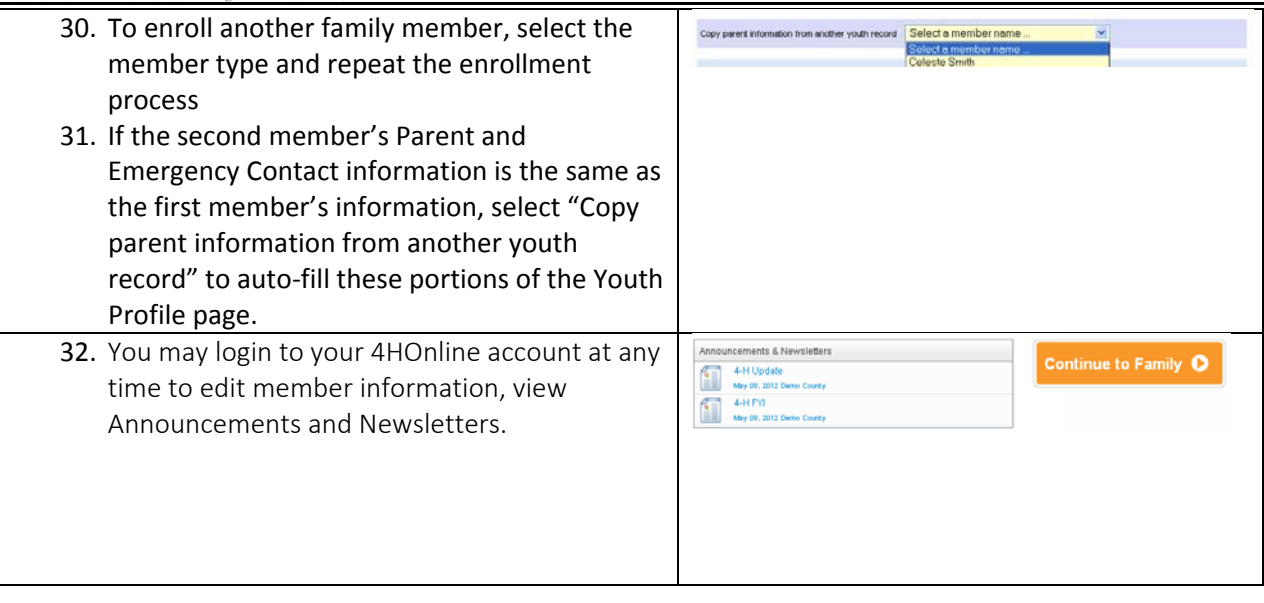

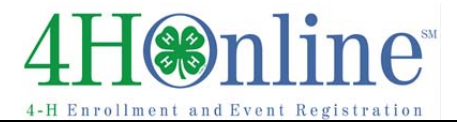